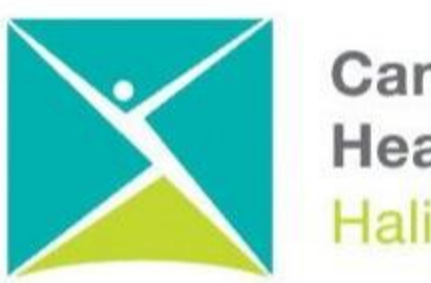

**Canadian Mental Health Association** Halifax-Dartmouth

## **GETTING THROUGH THE DIGITAL DOOR**

## **Making Your Android Phones and Tablets Accessible**

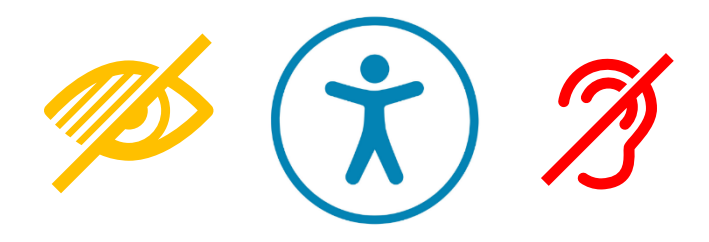

The **Getting Through the Digital Door program** has been made possible by the following funders

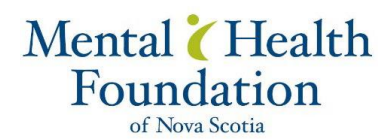

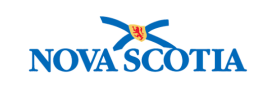

**Building Vibrant Communities Program**  Nova Scotia Department of Communities, Culture, Tourism and Heritage

## **ANDRIOD PHONES AND TABLETS**

**Here is how to make your android phone or tablet more accessible** 

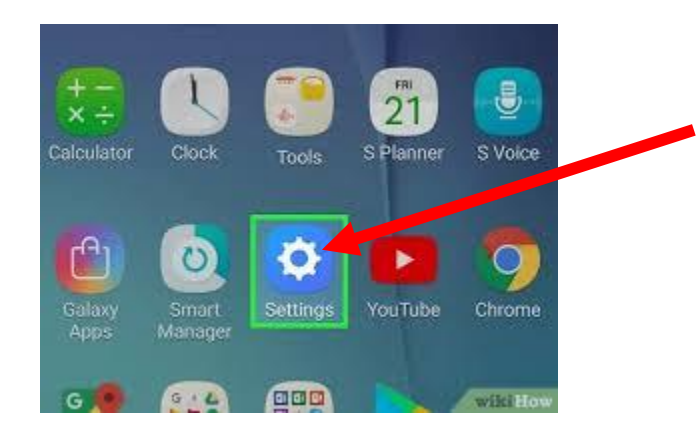

Click on the **settings button**. You will have to scroll up on the home page to find this button.

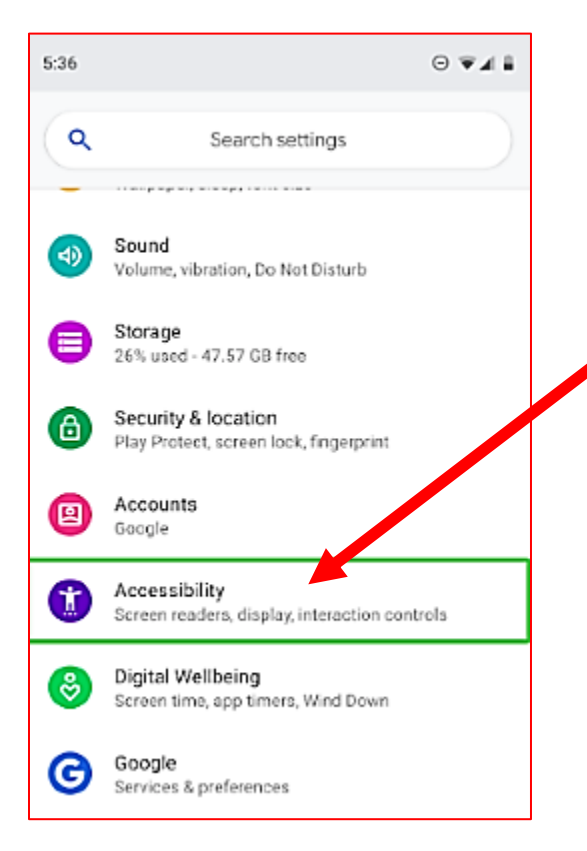

When you click on the settings button, this will bring you to a list of settings. Scroll down until you find the **Accessibility button.**

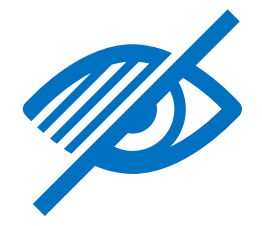

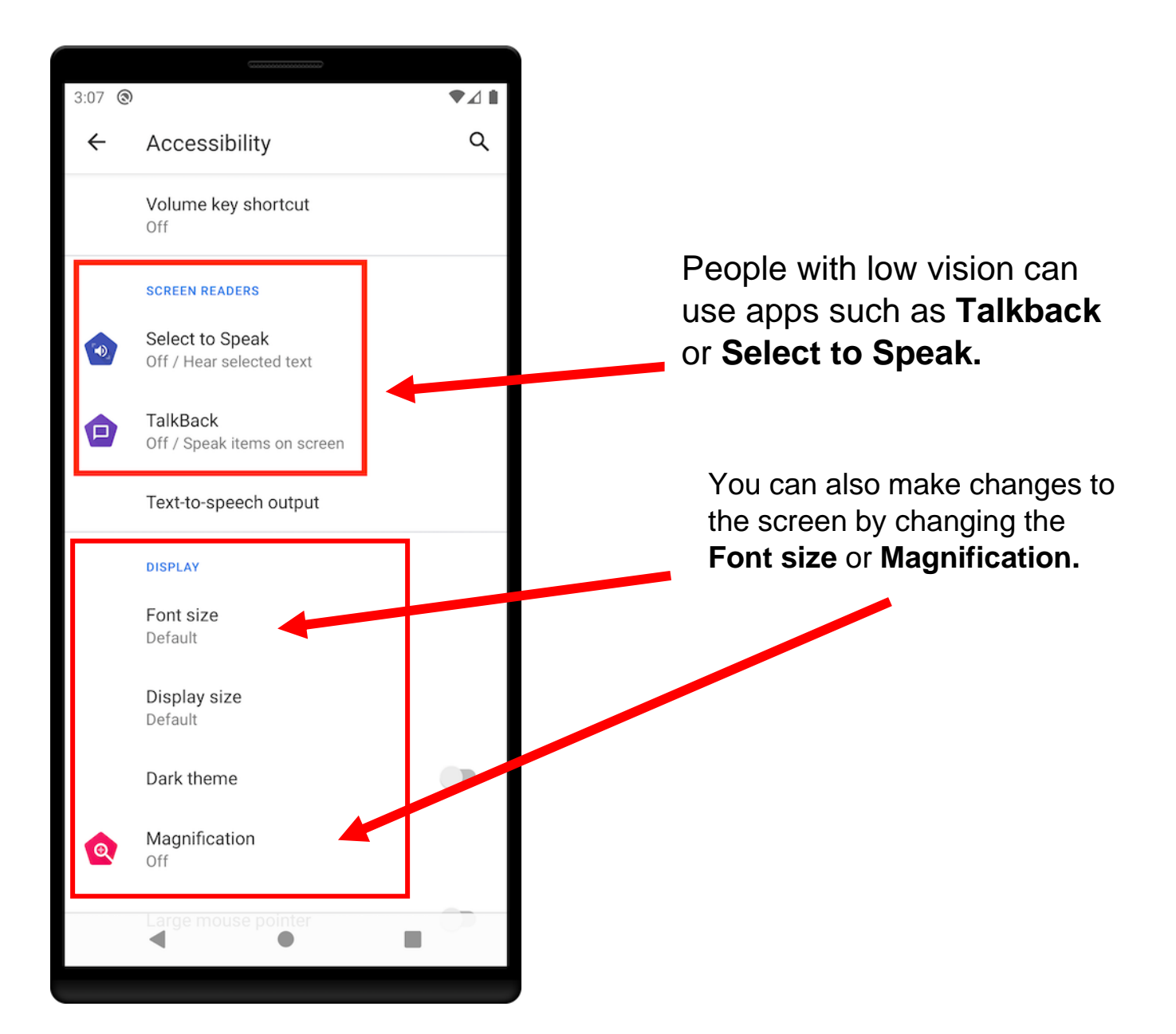

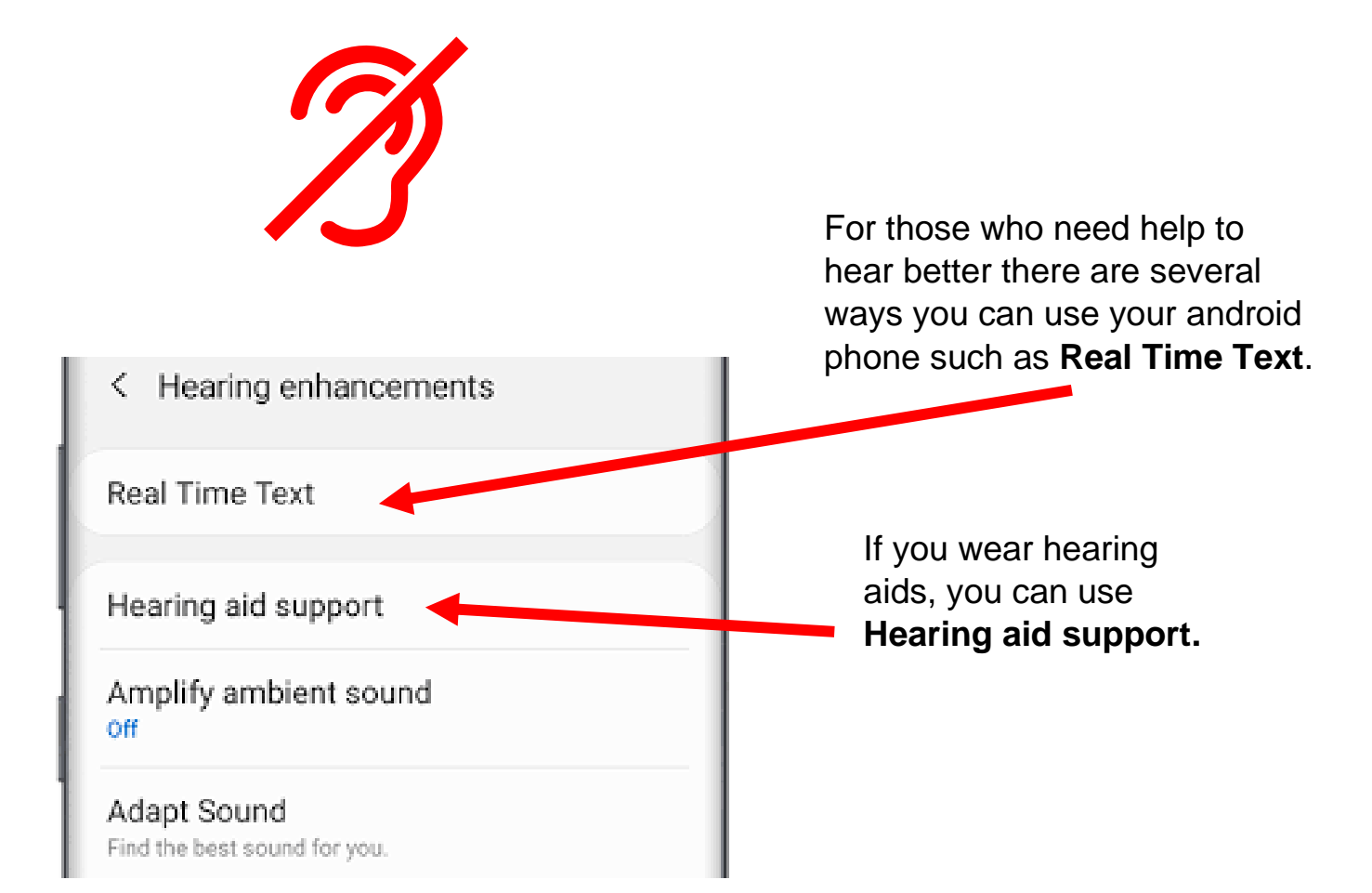